## Лекальные кривые

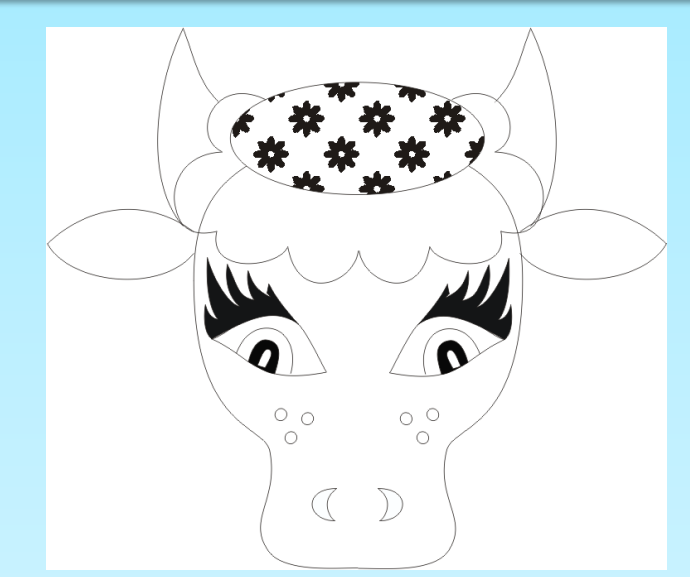

В черчении кривые линии различают также по способу их выполнения. Кривые, которые нельзя провести с помощью циркуля, называются лекальными.

Для изображения на чертеже такой линии необходимо наметить ряд принадлежащих ей точек, а затем провести через эти точки плавную кривую с помощью специальных шаблонов, называемых лекалами.

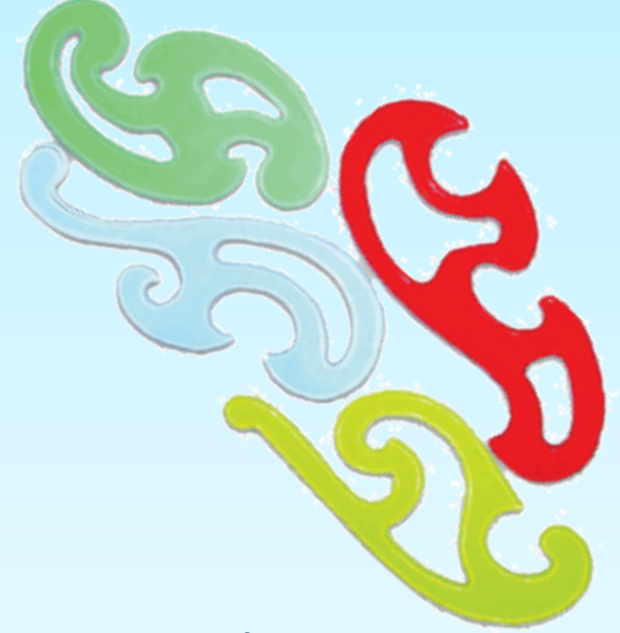

**Черчение и ИКТ http://cherch-ikt.ucoz.ru/**